## VoiceOver Cheatsheet

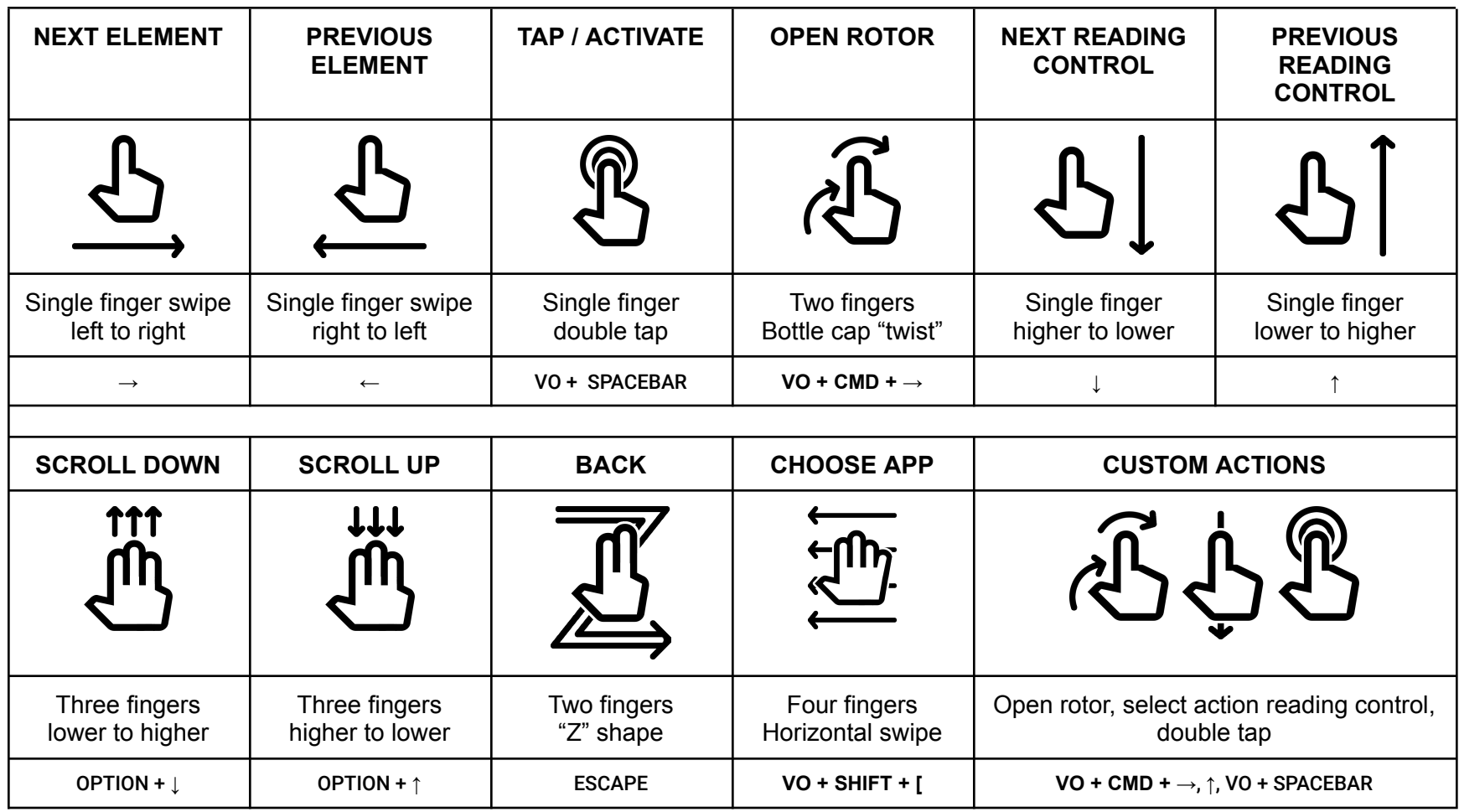

\* **VO** = the modifier for VoiceOver commands: the Control and Option keys.

## Turn on VoiceOver

## **From Settings:**

- 1. Open accessibility
- 2. Open VoiceOver
- 3. Toggle "VoiceOver"